## SAP ABAP table HRTNM\_S\_PERSON\_ALV\_BASIS {TNM: person info}

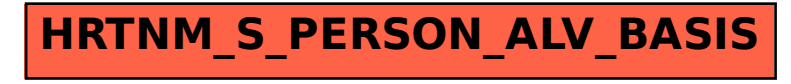